# **ICT Lesson** *Introduction to QR Codes*

# **Objectives**

To introduce students to the use of QR Codes. What are QR Codes and what are their uses?

To gain practical experience using QR codes, which will include:

Access to blogging Download and installation of QR software to mobile device (laptop and mobile phone) Scanning and recognition of example QR Codes to access web pages Creation of QR Codes Introduction to BitLy and Google URL shortening and QR Code generation Collaboration by recording results/answers using a shared Google document

# **Resources**

This lesson outline Powerpoint presentation lesson slides Mobile device with integral camera (laptop and/or smartphone) QuickMark QR Code software installation file - Quickmark.msi Links to mobile phone QR Code readers (Quickmark, Neoreader, i-nigma, BeeTagg) Example QR Code list QR Codes (4 per page) for student use (taken from QR Code list) Example Google Document (students to be given shared edit access on Google Docs)

# **Lesson Sequence**

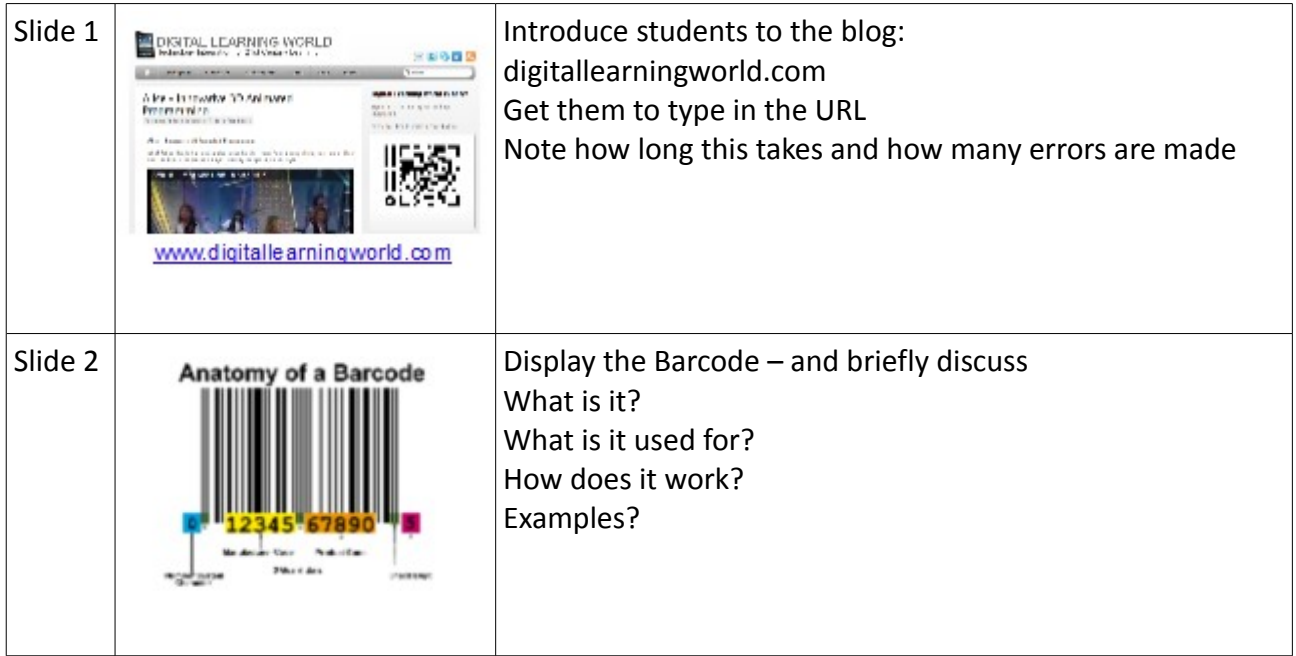

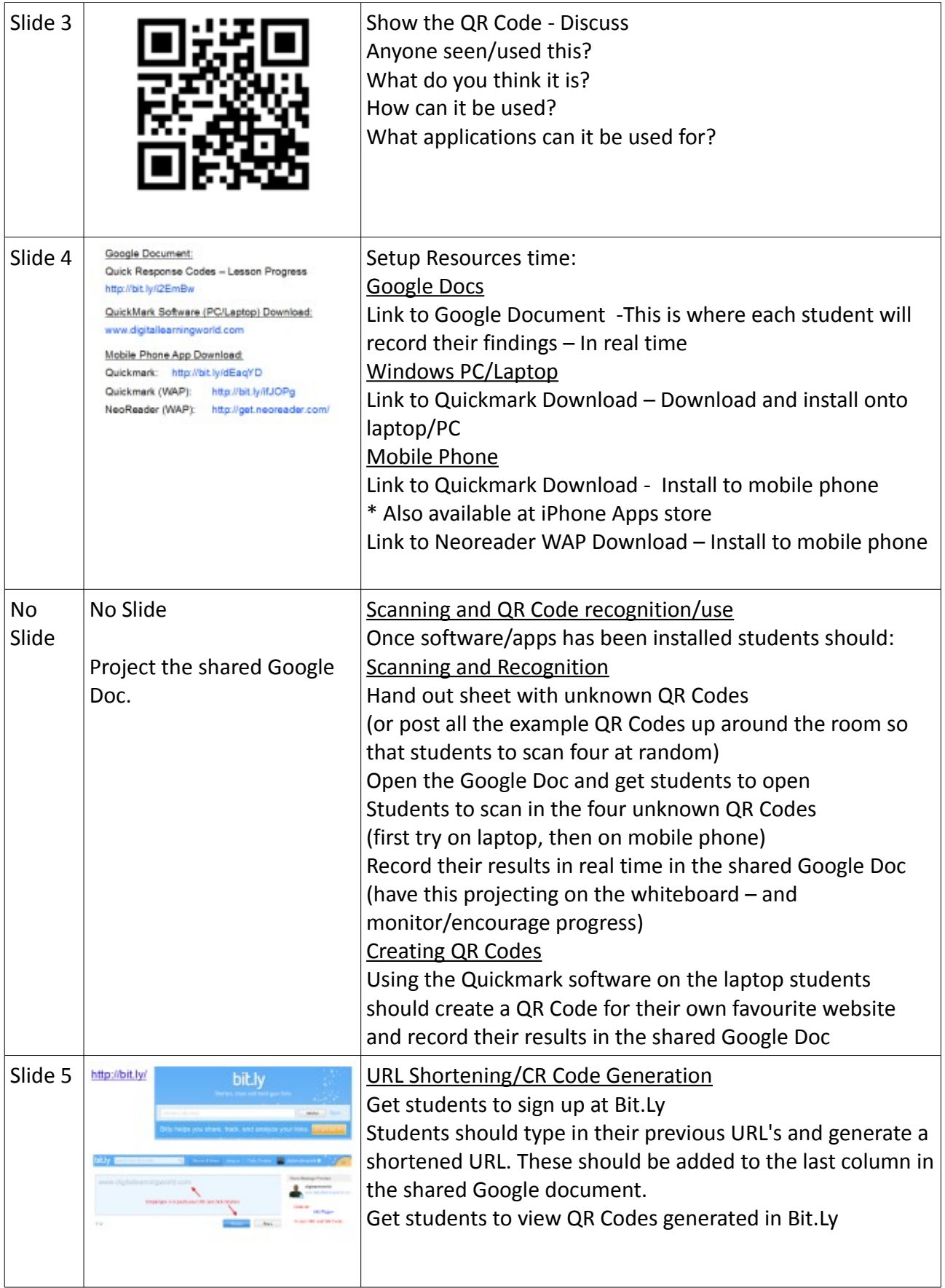

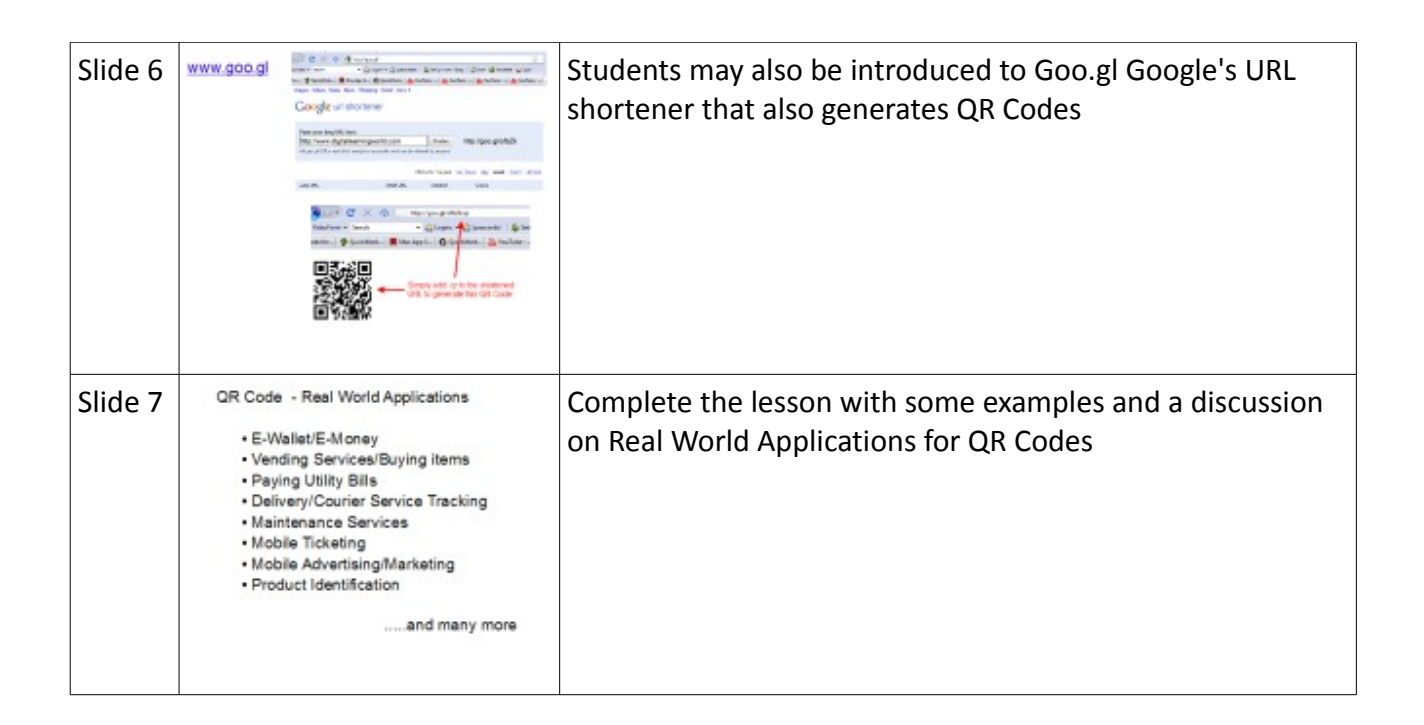

# **Extension Work**

Create and try QR Codes for:

A Telephone Number An SMS An Email message A Vcard

Remind students not to forget to share their findings by recording their results in the shared Quick Response Codes – Lesson progress Google document.

#### **Assessment**

Would anyone like to contribute an assessment rubric?